# <span id="page-0-0"></span>Системы документальной электросвязи и телематические службы

Лекция № 10 Модемы для телефонных каналов

доц. каф. СС и ПД, к.т.н. C. C. Владимиров

2016 г.

## Модемы для телефонных каналов

#### Модемы для коммутируемых телефонных каналов

Модемы предназначены для преобразования цифровых сигналов оконечного оборудования передачи данных ООД (терминалы, ПЭВМ и т. п.) в вид, пригодный для передачи по аналоговым телефонным каналам и для обратного преобразования принятых из телефонного канала аналоговых сигналов в цифровой вид. Выпускаемые в настоящее время модемы являются "интеллектуальными т. е. могут управляться с помощью команд, передаваемых от терминала (ПЭВМ) к модему по той же цепи, что и данные. Модемы, в свою очередь, передают на терминал ряд сообщений и могут возвращать все команды, полученные от терминала (режим «эха») по цепи принимаемых данных.

В общем случае телефонный модем обеспечивает только передачу данных, однако более поздние телефонные модемы включали в себя функцию передачи голоса (голосовые модемы) и передачи факсимильных сообщений (факс-модемы).

Как правило, можно встретить телефонные модемы нескольких стандартов: V.34 (скорости до 33.6 кбит/с) и V.92 (до 56 кбит/с). Модемы для выделенных каналов описыватся рек. V.33 (до 14.4 кбит/с).

#### Голосовой модем

Аналоговый телефонный модем с встроенной возможностью передачи и приема голосовых записей по телефонной линии. Современные модемы способны одновременно передавать голос и данные от чего эту группу назвали SVD (Simultaneous Voice and Data — Одновременная передача голоса и данных). Такой модем, если говорить о внешних устройствах, помимо стандартных портов DTE/DCE (как правило RS-232 или USB) и двух портов RJ-11 (для телефонного канала и ТА) содержит микрофонный вход и выход на наушники/колонки. Иногда такие модемы содержат встроенные микрофон и динамик. Функции:

- <sup>I</sup> передачу голосовых сообщений в режиме реального времени на другой удалённый голосовой модем, приём сообщений от него и воспроизведение их через внутренний или внешний динамик;
- использование в режиме автоответчика и для организации голосовой почты.

#### Факс-модем

Вид модема, позволяющий компьютеру, к которому он присоединён, передавать и принимать факсимильные изображения на другой факс-модем или обычный факс-аппарат. Для работы с таким модемом используется специальное ПО. Например, VentaFax или E-fax.

# Рекомендации для телефонных модемов

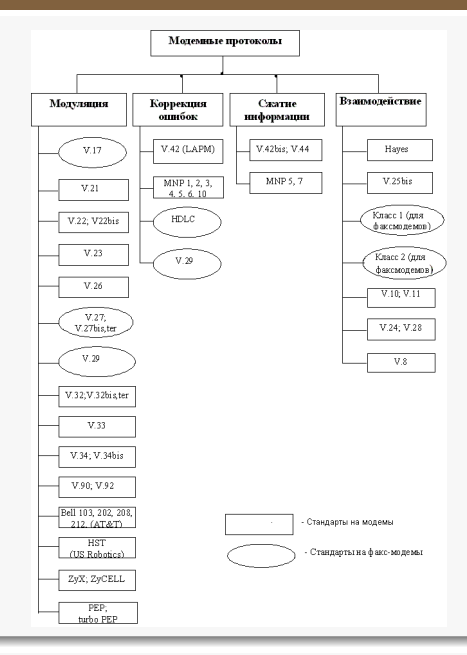

## Управление модемом

#### Принципы управления

#### Для управления модемом используется специальный язык команд управления (АТ-язык). Сами команды получили название АТ-команд. Все такие команды, компьютером модему,<br>аться префиксом АТ должны начинаться префиксом AT (ATtention — внимание) и заканчиваться<br>символом возврата каретки (<CR>). символом возврата Команда À/ (повтор предыдущей команды) и Escape-последовательность "+++"(для входа в командный режим) не требуют для себя префикса AT.

После префикса AT могут идти одна или несколько команд. При передаче модему команд они сначала заносятся<br>во внутренний буфер, который, как во внутренний буфер, который, как правило, имеет размер 40 символов. Команды, записанные в буфер модема, исполняются после поступления символа возврата каретки. После выполнения каждой команды модем посылает обратно компьютеру ответ в виде числа или слова. Этот ответ означает, выполнена ли команда или произошла ошибка.

Для хранения настроек модема используются регистры памяти, т. н. S-регистры. Для записи и чтения этих регистров также используются АТкоманды.

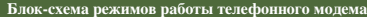

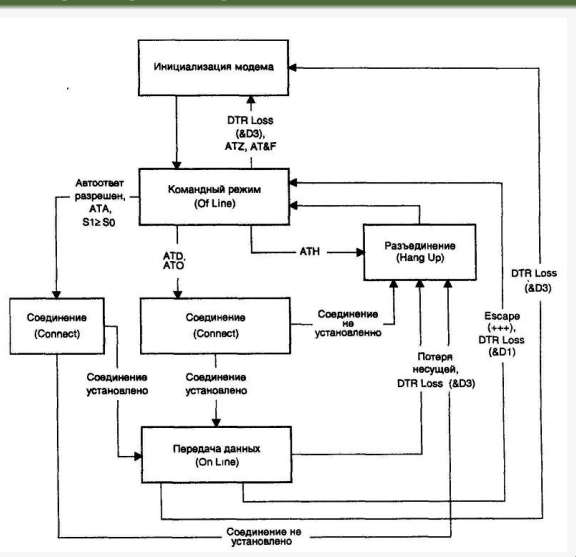

Подобно модемам, поддерживающими набор AT-команд управления, факс-модемы также используют специальные AT-команды. В настоящее время существуют специальные два различных стандарта на такие команды. Они называются командами класса 1 и класса 2. Факс-модем может поддерживать один или оба класса команд управления. Чтобы определить без документации, является ли модем факс-модемом, а также узнать, какие классы команд управления он поддерживает, используется команда AT+FCLASS=?

В ответ на эту команду модем может вернуть строку, в которой через запятую будут перечислены цифры 0,1 и 2. 0 факс-модем может работать в режиме обычного модема и передавать данные. 1 и 2 — модем поддерживает команды класса 1 и 2 соответственно.

Если модем вернул в ответ на команду AT+FCLASS=? строку ERROR, то это означает, что он не может работать в режиме обмена факсимильными сообщениями.

Если модем вернул в ответ на команду AT+FCLASS=? строку 0K, то, возможно, такой модем может быть использован в качестве факс модема. Подробную информацию о возможностях модема можно получить ив документации или с помощью команды ATI.

Обычно после включения питания факс-модем работает как обычный модем и не реагирует на команды класса 1 и 2 (кроме команды +FCLASS). Чтобы переключить факс-модем в режим факсимильной связи, необходимо ввести команду AT+FCLASS=1 или команду AT+FCLASS=2 После ввода первой команды факс-модем начинает воспринимать команды класса 1, но не реагирует на команды класса 2. Если введена вторая команда, факс-модем станет откликаться на команды класса 2, но не перестанет реагировать на команды класса 1. Передав модему команду AT+FCLASS=0 можно вернуть его в режим обычного модема.

Команды для факс-модемов как правило имеют префикс AT+F или AT-F.

## Протоколы передачи файлов в телефонных модемах

Наиболее часто используемой функцией коммуникационного программного обеспечения является функция передачи файлов. Она осуществляется с помощью специальных протоколов передачи файлов.

#### Основные задачи протоколов передачи файлов

- <sup>I</sup> обеспечение безошибочной передачи данных;
- управление потоком передаваемых данных;
- передача вспомогательной информации;
- зашита соелинения.

Перед непосредственной передачей файла необходимо установить соединение на уровне канала данных (уровень 2 модели OSI), передать информацию о имени файла, его размере, дате последней его модификации и т. п., а после передачи — произвести разъединение канала данных. Все это осуществляется при помощи вспомогательной служебной информации, передаваемой по каналу связи.

Среди протоколов, рассчитанных на отсутствие аппаратной защиты от ошибок, можно выделить широко распространенные протоколы XModem, XModem-CRC, XModem-1К, YModem, Kermit, ZModem и ряд других. Если же применяются модемы с аппаратной коррекцией ошибок (поддерживающие протоколы типа MNP или V.42), то предпочтительнее использовать протоколы передачи файлов типа YModem-g и ZModem. В этом случае исключается потеря времени на повторный запрос данных, переданных с ошибками. Протокол Zmodem допускает оба варианта применения.

Один из первых протоколов передачи файлов между ПК. Разработан в 1977 году Вардом Христенсеном. Протокол XModem широко использовался в справочных службах, вводился в недорогие связные программы для ПК и фактически стал стандартом для связи между ПК с использовнием модемов.

#### Последовательность действий при передаче файла с помощью протокола XModem

- **Передающий ПК начинает передачу файла только после приема от принимающего ПК знака NAK (Negative AcKnowledge).** Принимающий ПК передает этот знак до тех пор, пока не начнется передача файла. Если передано девять знаков NAK, а передача файла не началась, то процесс должен быть возобновлен вручную.
- $\blacktriangleright$  После приема знака NAK передающий ПК посылает знак начала блока SOH (Start Of Header), два номера блока (сам номер и его двоичное дополнение по "единицам"), блок данных из 128 байт и контрольную сумму CS (Check Sum). Блоки нумеруются по модулю 256. Контрольная сумма (1 байт) представляет собой остаток от деления на 255 суммы значений кодов знаков, входящих в блок данных.
- Принимающий ПК тоже вычисляет контрольную сумму и сравнивает ее с принятой. Если сравниваемые значения различны или если прошло 10 с и не завершен прием блока, принимающий ПК посылает передатчику знак NAK, означающий запрос на повторную передачу последнего блока. Если блок принят правильно, приемник передает знак ACK, а если следующий блок не поступил в течение 10 с, то передача знака ACK повторяется до тех пор, пока блок не будет правильно принят. После девяти неудачных попыток передачи блока Для исключения повторной передачи одного и того же блока из-за потери подтверждающего сообщения в протоколе используется двукратная передача номера. Принимающий ПК контролирует неповторяемость принятого блока, и если блок ошибочно передан повторно, то он сбрасывается. После успешной передачи всех данных передающий ПК посылает знак завершения EOT (End Of Transmission), сообщающий об окончании передачи файла.
- <sup>I</sup> Перерыв в передаче блока свыше 1 с считается разрывом связи.

# Схема работы протокола XModem

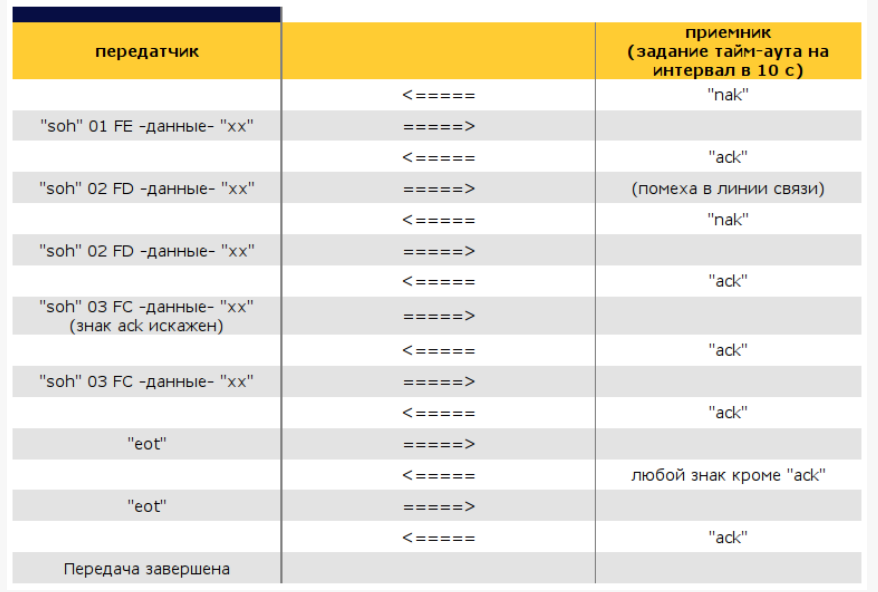

### Преимущества

- $\blacktriangleright$  поступность для разработчиков программных средств:
- $\blacktriangleright$  простота реализации на языках высокого уровня:
- $\blacktriangleright$  малый объем приемного буфера (256 байт):
- $\blacktriangleright$  возможность передачи не только символьных (коды ASCII), но и исполняемых файлов (.com и .exe).

Последнее возможно вследствии того, что конец файла определяется подсчетом переданных байтов и вместо знака файлового маркера (Ctrl-Z) используется специальный сигнал завершения. Эффективность обнаружения ошибок данным протоколом составляет 99,6% — выше, чем при обычной асинхронной проверке четности (95%).

#### Недостатки

- низкое быстролействие:
- <sup>I</sup> большая вероятность необнаруженных ошибок;
- необходимость задания имени файла при приеме:
- <sup>I</sup> относительно большой объем передаваемой служебной информации.

Последующие модификации протокола XModem были направлены на устранение этих и некоторых других его недостатков.

### Протокол XModem-CRC

Протокол XModem-CRC представляет собой модификацию протокола XModem, в котором обнаружение ошибок производится с использованием циклического кода. Длина проверочной последовательности составляет 16 бит (CRC-16). Благодаря этому гарантируется обнаружение практически всех одиночных и двойных ошибок, всех нечетных ошибок, всех пакетов ошибок длиной до 16 знаков, а также всех 17-битовых ошибок с вероятностью 0,999969 и более длинных пакетов ошибок с вероятностью 0,999984.

В начале соединения вместо знака NAK приемник передает последовательность знаков "С"(63h). Если передатчик не поддерживает протокол XModem-CRC, он игнорирует эти знаки. Не получив ответа на передачу трех знаков "С приемник переходит на работу по протоколу XModem и передает знаки NAK.

### Протокол XModem-1K

Протокол XModem-1K представляет собой модификацию протокола XModem-CRC с блоками длиной 1024 байт. Использование блоков длиной 1 кбайт позволяет снизить задержки при передачи файлов по системам связи с временным уплотнением, с использованием современных модемов и в сетях с коммутацией пакетов, где длина пакета, как правило, равна величине 1024 байт либо кратна ей. Кроме того, по сравнению с обычным протоколом Xmodem, уменьшена относительная доля заголовков в общем объеме передаваемой информации.

Протокол YModem — это протокол XModem-CRC, в котором реализована групповая передача файлов. Его появление было вызвано необходимостью устранения недостатков протокола XModem.

### Особенности работы программ по протоколу YModem

- $\blacktriangleright$  передача имени и пути файла в блоке 0 в виде строки знаков кода ASCII, завершающейся знаком "нуль";
- <sup>I</sup> их использование на приемном конце файла в качестве имени и пути принятого файла, если иная реализация не оговорена специально;
- $\blacktriangleright$  применение проверки CRC-16 при приеме знаков C, в противном случае использование 8-битовой контрольной суммы;
- $\blacktriangleright$  прием любой комбинации из 128- и 1024-байтовых блоков внутри каждого принимаего файла; возможность переключения длины блоков в конце файла (файлов) и/или в случае частых повторных передач;
- $\blacktriangleright$  исключение изменения длины неподтвержденного блока на передающем конце канала;
- $\blacktriangleright$  передача в конце каждого файла знака EOT до десяти раз, пока не будет принят знак ACK (часть спецификации протокола XModem);
- <sup>I</sup> обозначение конца сеанса связи нулевым (пустым) именем пути.

Этот протокол представляет собой развитие протоколов XModem и YModem, устраняет их недостатки и совместим с ними.

### Преимущества

- <sup>I</sup> высокое быстродействие благодаря использованию "оконного"алгоритма;
- $\blacktriangleright$  динамическая адаптация к качеству канала связи посредством изменения в широких пределах размера блока;
- $\blacktriangleright$  защита управляющей информации, доступа к передаче и защита от имитации управляющих сигналов;
- <sup>I</sup> возможность возобновления прерванной передачи файла с того места, на котором произошло прерывание;
- <sup>I</sup> повышенная достоверность передачи благодаря использованию 32-разрядной проверочной комбинации;
- $\blacktriangleright$  возможность оптимального применения как в канале с высокой вероятностью ошибок, так и в каналах, работающих практически без ошибок (в которых уже реализован протокол, исправляющий ошибки).
- <span id="page-12-0"></span><sup>I</sup> Доронин Е.М. Электронный курс "Системы документальной электросвязи". С сайта http://opds.sut.ru
- <sup>I</sup> Свердлов Л.М., Едигарев К.С., Крайнов М.А. Электронный курс "Общие сведения о модемах и командах управления ими". С сайта http://opds.sut.ru